## COMP 322: Lab 5: Loop Chunking and Barrier Synchronization

February 11, 2015

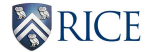

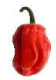

イロト イ部 トイ活 トイ活 トー 造  $2980$ 1/5

- STIC setup
- **•** Get a better understanding of barriers and loop chunking
- **Q.** Understand the overhead of barriers
- Chunking to mitigate task creation overhead and barriers

イロメス 御き スミメス ミメー

2/5

造

 $2980$ 

- STIC(Shared Tightly-Integrated Cluster)
- STIC allows you to gain access to compute nodes to obtain reliable performance timings for your programming assignments
- Login to STIC as ssh netid@stic.rice.edu
- source /home/smi1/dev/hiLibSource.txt
- java -version, mvn –version
- Sbatch, Slurm, Squeue, Scancel Operations on jobs on STIC

Implement the parallel versions of one dimensional iterative averaging

- **•** Forseq-Forpar
- **•** Forseq-Forpar chunking
- **•** Forpar-Forseq
- Forpar chunking Forseq

For more details of parallel versions, please refer to lecture 12 slides.

## Fix from Slide 10 from Lecture 12 slides

- $\bullet$  // n array size, m- number of iterations
- 3. HjRegion1D iterSpace  $=$  newRectangularRegion1D(1,n);

5/5

K ロ > K 御 > K 君 > K 君 > ○君○ の Q ⊙

- $\bullet$  4. int nc = numWorkerThreads();
- $\bullet$  5. forallPhased(0, nc-1, (jj) ...